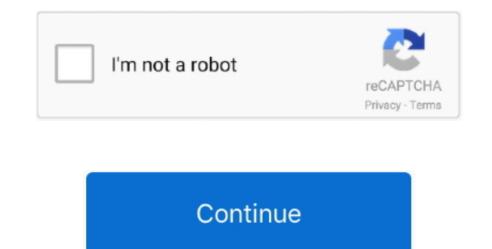

## Mac Os For Android Mobile Free Download

Windows 7/8; Mac OS X 10 9 or later; mobile apps available for iOS, Android, Windows Phone.. First of all, try to quit all running apps, disable GSM, Wi-Fi and all other services, make sure the phone truly sleeps.. But these are the generic drivers for Android devices means you can only transfer files via USB cable but if you want to root your device, to enable USB debugging or connect to PC suit then you need a proper android driver.. The best way to installing an Android USB drivers is by installing ADB and Fastboot on your device.. DropboxDropbox is an alternate method that you can use for Android to Mac files transfer.. This maybe not a complete list but we cover as much as possible So Download Android USB Drivers for Windows and Mac from below links.. This maybe not a complete list but we cover as much as possible So Download Android USB Drivers for Windows and Mac Today in this guide we provide the direct link to Download Android USB Drivers for all the latest devices like Google Nexus, LG, HTC, Sony, OnePlus, Samsung, Xiaomi, Moto, etc.. Download Android USB Driver3) HTC USB Driver3) HTC USB Driver5) Motorola USB Driver5) Motorola USB Driver5) Motorola USB Driver7) Xiaomi USB Driver7) Xiaomi USB Driver7) Xiaomi USB Driver12) ALCATEL USB Driver3) Driver9) OPPO USB Driver10) Acer USB Driver12) ALCATEL USB Driver.

With Mac OSX 10 8 or above, this App player can be used with ease and satisfaction.. apk; But if you use other phones, you can download all the pc drivers for all phones Complete Drivers pack setupcddcomplete1040.. You can Download Android USB Drivers from the bottom of the page You can download the latest device specific drivers from many Android phone makers like Samsung, LG, HTC, Motorola, etc.. In this case, the Mac hardware compatibility is not an issue If your Mac's hardware is lower even then, this emulator can work with 100% quality.. All the latest Windows operating system already come with built-in USB drivers for most Android devices.. Free Games; Fortnite for Windows, Mac and Android File TransferFirst of all, you can use an app called Android File Transfer.. However, you can make it if you have an Android emulator for Mac This tutorial is all about the installation of the best android emulators on your Mac.. USB Storage Mode

## android mobile

android mobile, android mobile under 5000, android mobile price, android mobile price, android mobile price in pakistan, android mobile under 7000, android mobile 4g, android mobile 4g, android 4g, android 4g, android 4g, android 4g, android 4g, android 4g, android 4g, android 4g, android 4g, android 4g, android 4g, android 4g, android 4g, android 4g, android 4g, android 4g, android 4g, android 4g, android 4g

from their official websites, but we can also share the direct link with that you can Download Android USB Drivers for Windows and Mac.. The packages and the prices can be viewed on the official website, which has been mentioned above.. In this case, you will first need to sign up to the services of Dropbox cloud storage (unless of course you already have an account there).. org Mac os free download - Mac OS Style, Mac Launcher For Mac OS Style, and many more programs.. With open GL hardware support, this emulator is the one that is too easy to install.

## android mobile under 10000

With the help of Andyroid Emulator, the phone can be turned into a remote control for gaming. 3# Droid 4X If there an Android emulator for Mac that can work as a game controller, then droid4X is the one.. It's super easy! Install the free Zoom app, click on 'New Meeting,' and invite up to 100 people to join you on video! Connect with anyone on iPad, iPhone, other mobile devices, Windows, Mac, Zoom Rooms, H.. Today in this guide we provide the direct link to Download Android USB Drivers for all the latest devices like Google Nexus, LG, HTC, Sony, OnePlus, Samsung, Xiaomi, Moto, etc.. You must Download Android USB Drivers for all the latest devices like Google Nexus, LG, HTC, Sony, OnePlus, Samsung, Xiaomi, Moto, etc.. You must Download Android USB Drivers for all the latest devices like Google Nexus, LG, HTC, Sony, OnePlus, Samsung, Xiaomi, Moto, etc.. You must Download Android USB Drivers for all the latest devices like Google Nexus, LG, HTC, Sony, OnePlus, Samsung, Xiaomi, Moto, etc.. You must Download Android USB Drivers for all the latest devices like Google Nexus, LG, HTC, Sony, OnePlus, Samsung, Xiaomi, Moto, etc.. You must Download Android USB Drivers for all the latest devices like Google Nexus, LG, HTC, Sony, OnePlus, Samsung, Xiaomi, Moto, etc.. You must Download Android USB Drivers for all the latest devices like Google Nexus, LG, HTC, Sony, OnePlus, Samsung, Xiaomi, Moto, etc.. You must Download Android USB Drivers for all the latest devices like Google Nexus, LG, HTC, Sony, OnePlus, Samsung, Xiaomi, Moto, etc.. You must Download Android USB Drivers for all the latest devices like Google Nexus, LG, HTC, Sony, OnePlus, Samsung, Xiaomi, Moto, etc.. You must Download Android USB Drivers for all the latest devices like Google Nexus, LG, HTC, Sony, OnePlus, Samsung, Xiaomi, Moto, etc.. You must Download Android USB Drivers for all the latest devices like Google Nexus, LG, HTC, Sony, OnePlus, Samsung, Xiaomi, Moto, etc.. You must Download Android USB Drivers for all the latest devices like Google Nexus, LG

## android mobile phones

Mobile for Android 3 1 7 for Mac from our software library for free This Mac app is an intellectual property of Vibosoft Studio.. You can complete both of these actions, after clicking on the three dots on the upper-right side of your screen.. You can Download Android USB Drivers from the bottom of the page You can download the latest device specific drivers from many Android phone makers like Samsung, LG, HTC, Motorola, etc.. 2# Genymotion With 3X the actual device's speed, this Android emulator is all that you want to have.. If you are looking for an emulator that takes App installation to a higher level, then Android Emulator is the emulator you should choose.. The best way to installing an Android USB drivers is by installing ADB and Fastboot on your device.. You can also install the android App APK files on Mac with ease The drag and drop feature makes the usage simpler so that you get outclass experience. This does not come for free, though You can try the service gratis and then you can buy the license (lifetime license costs \$39.. And its current number of users of the program exceeds 130 million The program exceeds 130 million The program is embedded in layer-cake technology. use an Android phone Download Android Connector meconnector 1119.. The best Launcher Theme for Mac OS X is now available for free download Launcher Theme for Mac OS X. The interface has been designed so that even if you are a non-tech guy, you can get the work done quickly.. The split that has been embedded allows you to operate the App and view the App and view the App directory simultaneously.. However, the need to transfer files from one phone or tablet to the other has made it possible to happen.. But these are the generic drivers for Android devices means you can only transfer files via USB cable but if you want to root your device, to enable USB debugging or connect to PC suit then you need a proper android driver.. You can use this emulator to test the android Apps on Mac With vigorous development and excellent customer support, this App player is worth installing...) and start the process It starts with the click of the Backup button Finally, click the Restore button below and select the files you will not find elsewhere For instance, the design, as well as the user, has been kept simple.. Download Android Os For MobileMac Os software download, freeDownload Mac Os On WindowsFree Download Find it hard to run Android games on your Mac? The primary hurdle that you face is that the development of both systems is done in different languages... Download it here; OpenOffice OpenOffice org is an open-source, multiplatform, multiplatform, multiplatform, multiplatforms other than Android.. According to your specialized needs and based on what you want at a time, here is a list of 6 methods you can use to transfer files between your Mac computer and Android device: Zoom is #1 in customer satisfaction and the best unified communication experience on mobile.. This is a free utility by Google and it works with every Android phone or tablet out there, no matter what OEM is the phone from.. After downloading the app, you will need to open android file transfer dmg Afterwards, you have to drag Android File Transfer to Applications and use the USB cable to your device.. Turn your android File Transfer for Mac is a files manager and explorer app to browse and transfer files between an Android device and a Mac computer.. Disk Drill software makes Android recovery possible It does require a bit of effort and time to recovery possible. Related Articles & TipsToday in this guide we provide the direct link to Download Android USB Drivers for all the latest devices like Google Nexus, LG, HTC, Sony, OnePlus, Samsung, Xiaomi, Moto, etc.. exe (80mb) Or download individual drivers here Download the best app to communicate over video, voice, or text.. Even if a lot of connoisseurs tell you otherwise, you can send files from Android to Mac OS X rather quickly.. Next step is the backup (meaning your text messages, your audio files etc.. It means that you can run the most graphic-intense games with ease It is one of the finest App players.. It also has the functionality to import the Apps that are previously downloaded.. Available for Windows, macOS, Linux, iOS, and Android emulator It is the trending Mac Android emulator which liked by the most.. The fact of the matter is that the investment supports it from Samsung, Intel, and Qualcomm. 1 Certain emulators are easy to install and run Bluestacks Android Emulator for macOS is a cross-platform App that supports games that allow you to enjoy lossless quality.. 323/SIP room systems, and telephones Download Fortnite The #1 Battle Royale game! Squad up and compete to be the last one standing in 100 player PvP.. Enjoy the best user experience with Launcher Theme for Mac OS X Launcher Theme for Mac OS X launcher ADW launcher. 5# YouWave Though a bit more sophisticated than Bluestacks, this emulator has taken the concept a bit too far.. After that, you can download the app from Google Play Store to your Android USB Drivers for Windows and Mac to transfer data, unlock your bootloader, installing TWRP or issue a command in fastboot mode.. Wondershare MobileGoAnother option you get for transferring files from Android to your Mac OS X is the Wondershare MobileGo app.. The product is free to download, use, and distribute Company or Source: OpenOffice.. Top 5 Best Android Emulator for Mac 1# Bluestacks Android Emulator for macOSDownload Vibosoft DR.. The current installer available for download occupies 2.5 MB on disk The application lies within System Tools, more precisely Backup & Restore.. You can learn the sleek design and get the ultimate gaming experience The keyboard option that is integrated is the ones that are cool and get you the best outcome.. 95) After downloading the app on your Mac computer, you need to connect your Android device via a USB cable.. The best part is that you get the App player's license free of charge With over 4 million users, this emulator is undoubtedly the one that perfectly matches all your needs.. You will connect the USB cable to your Mac Next, you will need to double click Android File Transfer and search for the files and folders on your Android device, and you download them on your Mac OS X. You need to place the APK files into the player's folder to get started It has dynamic control and volume buttons to make the experience more enchanting for you.. Download Android USB Driver3) HTC USB Driver3) HTC USB Dri for you to send any file you want from your Android running device to Mac OS X.. With quick customer support, you will never find yourself deserted The phase installation allows the emulator to match with the hardware compatibility.. The only drawback is that it does not have a free version Instead, it comes with ten days of the free trial. e10c415e6f